#### Accessibility Considerations for Very Large Datasets

Puneet Kishor University of Wisconsin-Madison and Creative Commons Acknowledgments to CODATA for inviting me, Creative Commons for funding my trip, University of Wisconsin-Madison for paying my salary, and most importantly, the US Federal Goverment for making all the data available to anyone, anywhere without any pre-conditions

Research context: ecosystem process modeling of very large terrestrial ecosystems

### Information by numbers

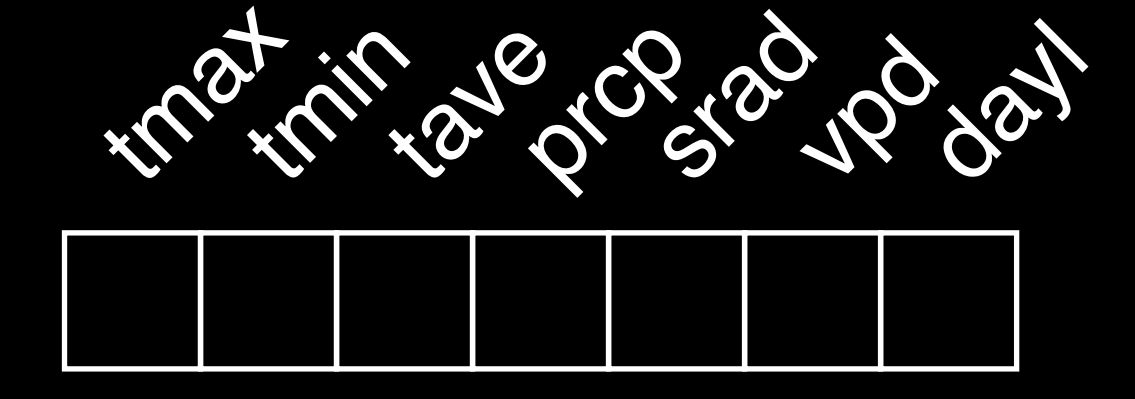

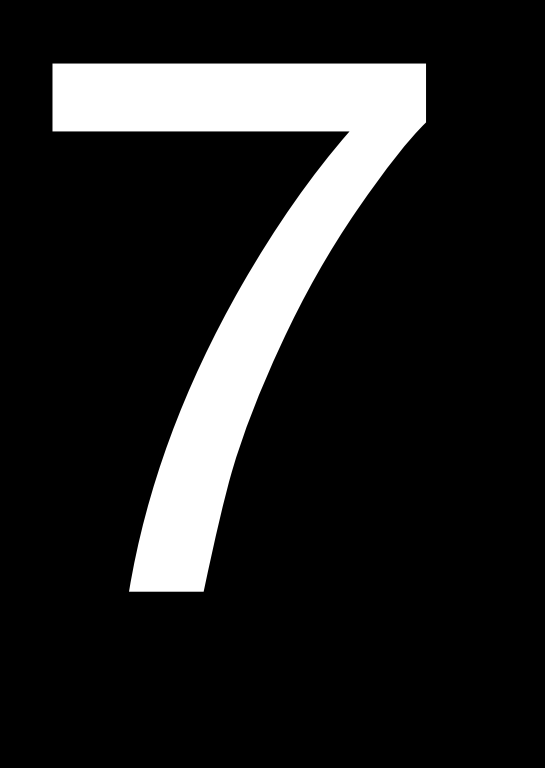

#### daily variables

#### km2 cell

1

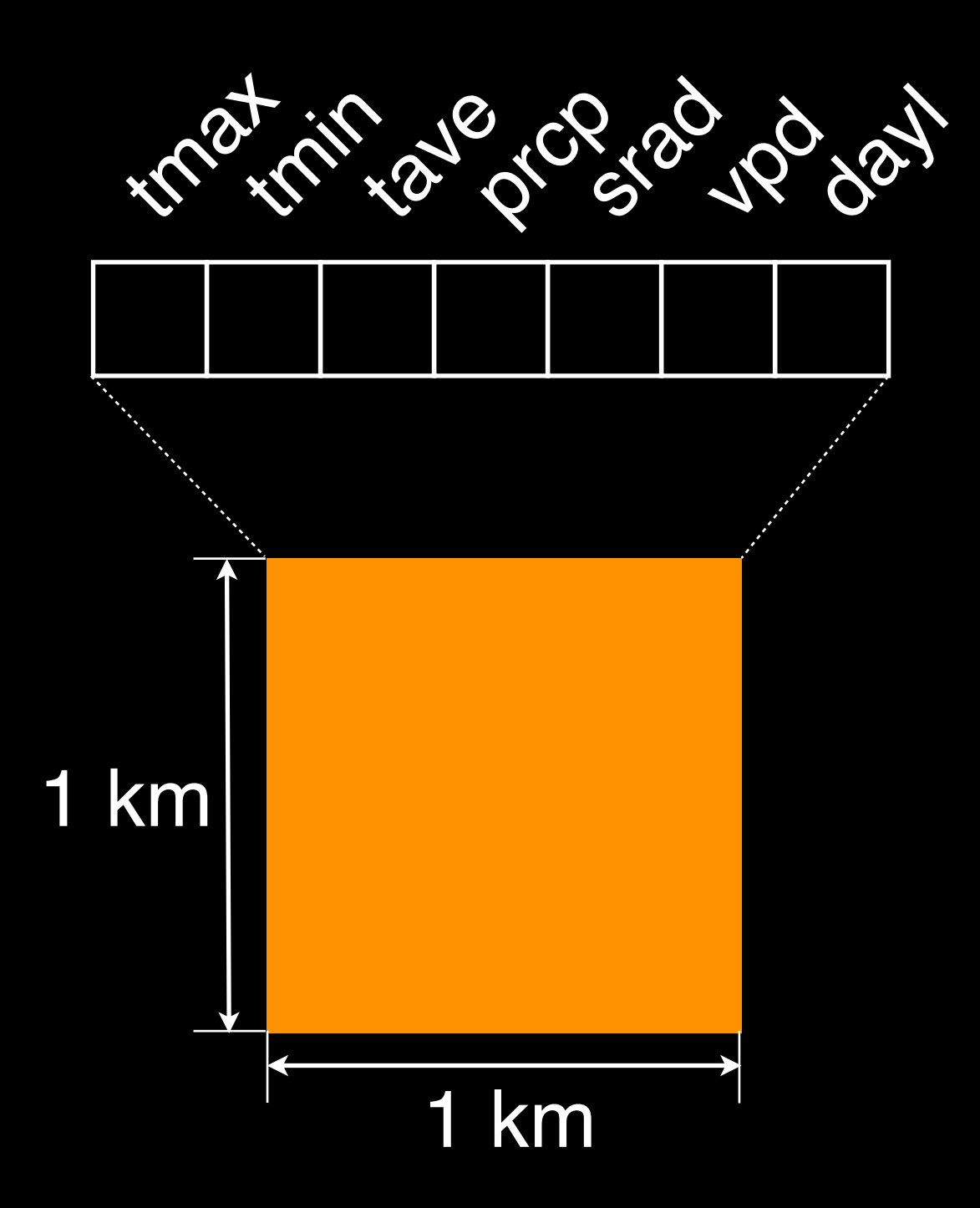

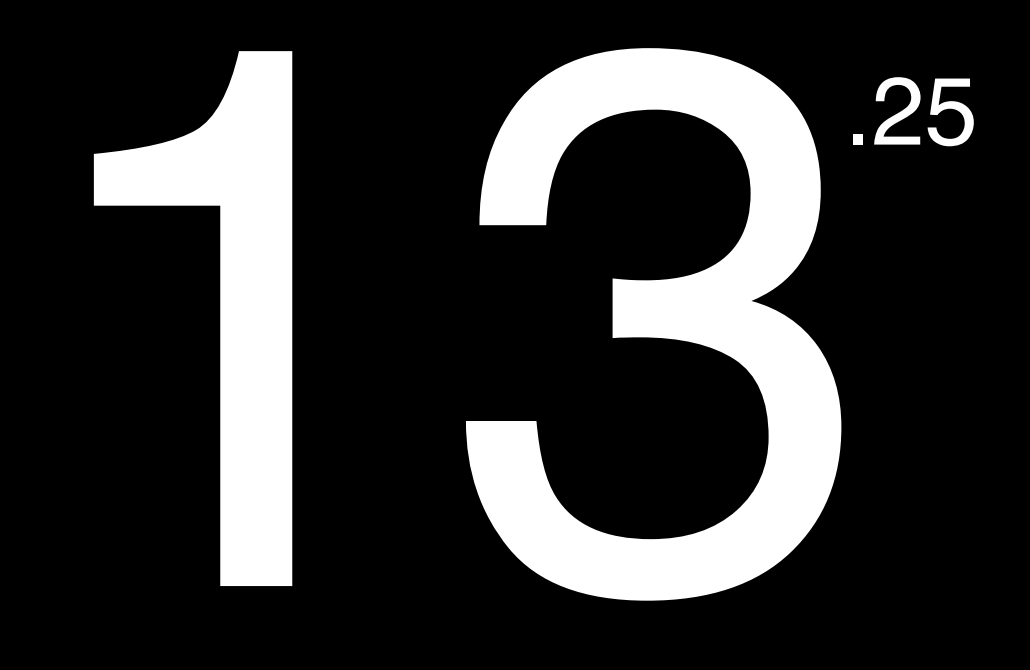

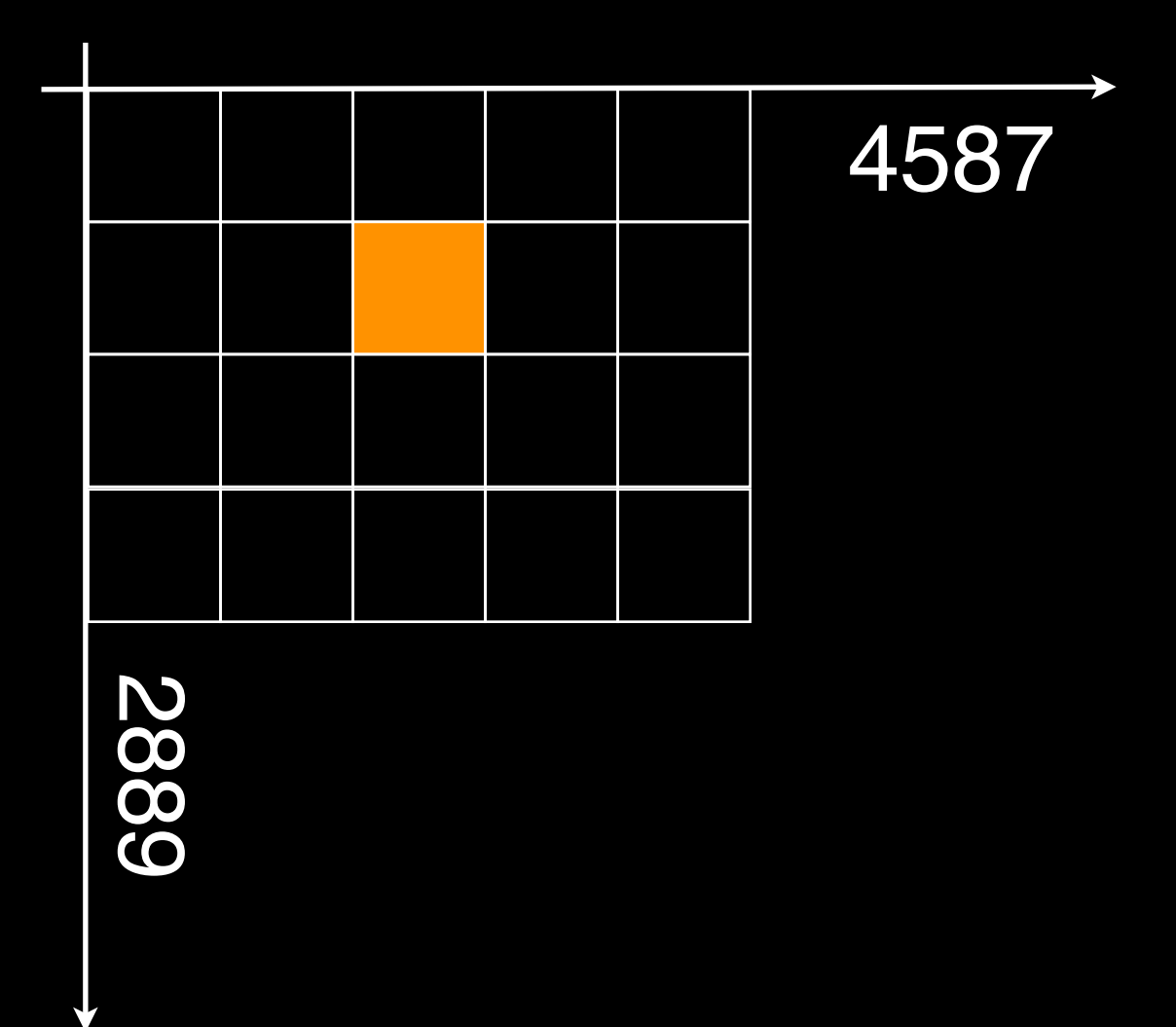

#### million cells

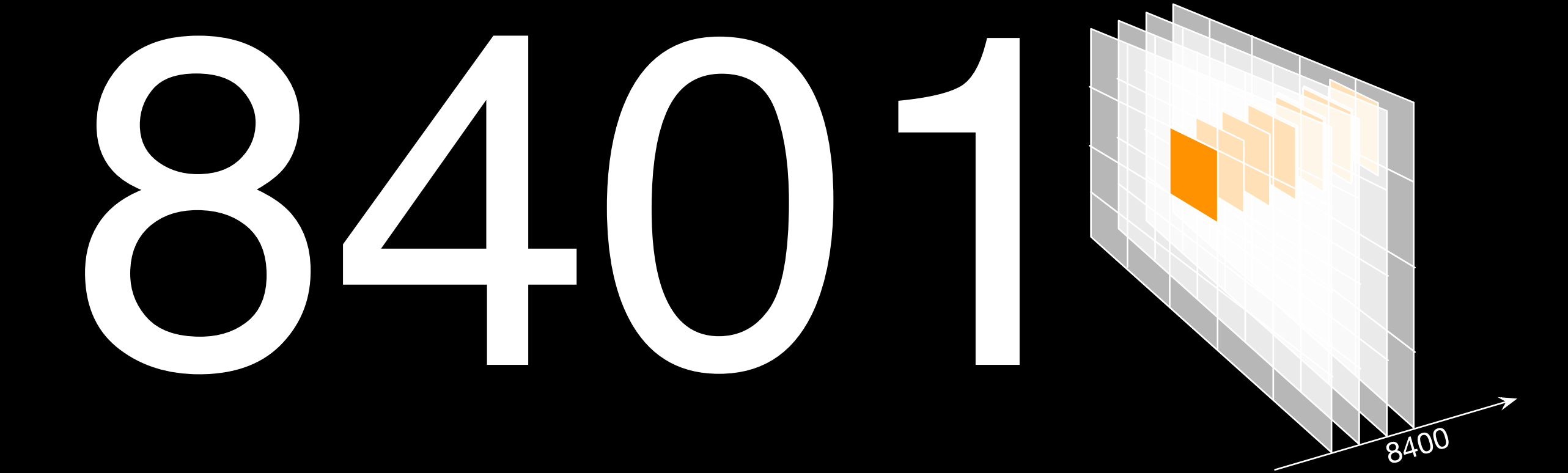

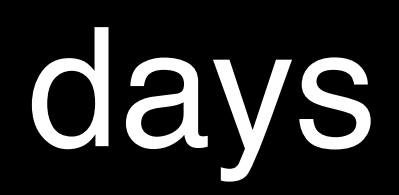

## 111 .32

#### billion septets

the thin de change to gat

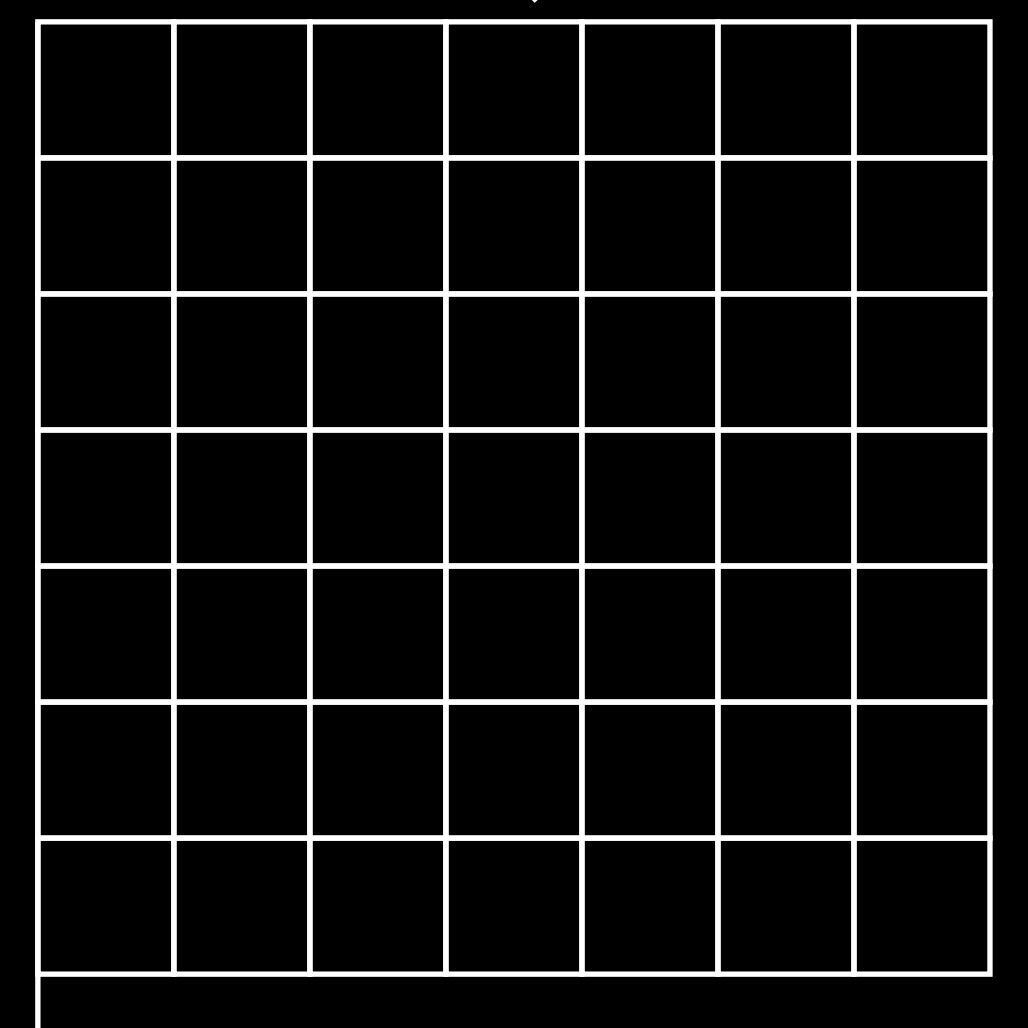

111.32 b

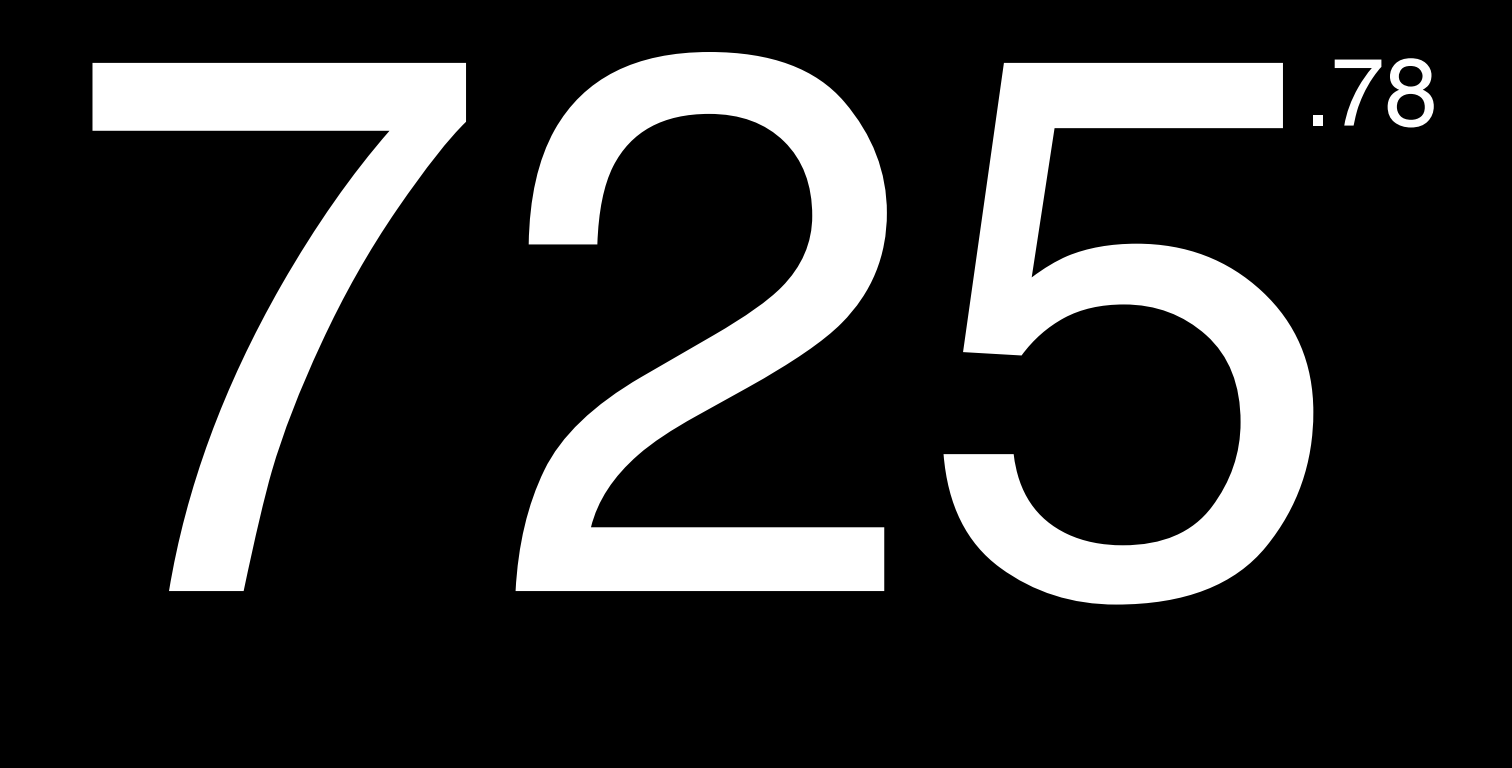

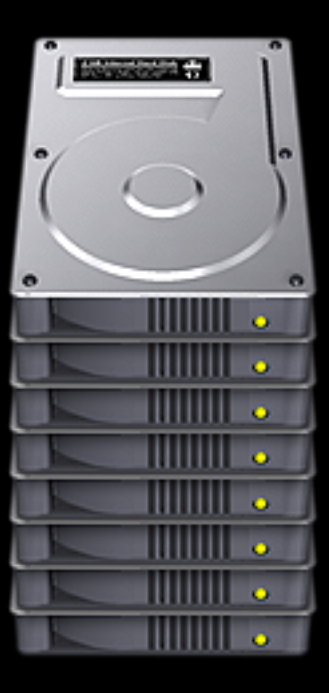

#### raw gigabytes

## 10

#### times as much in a database

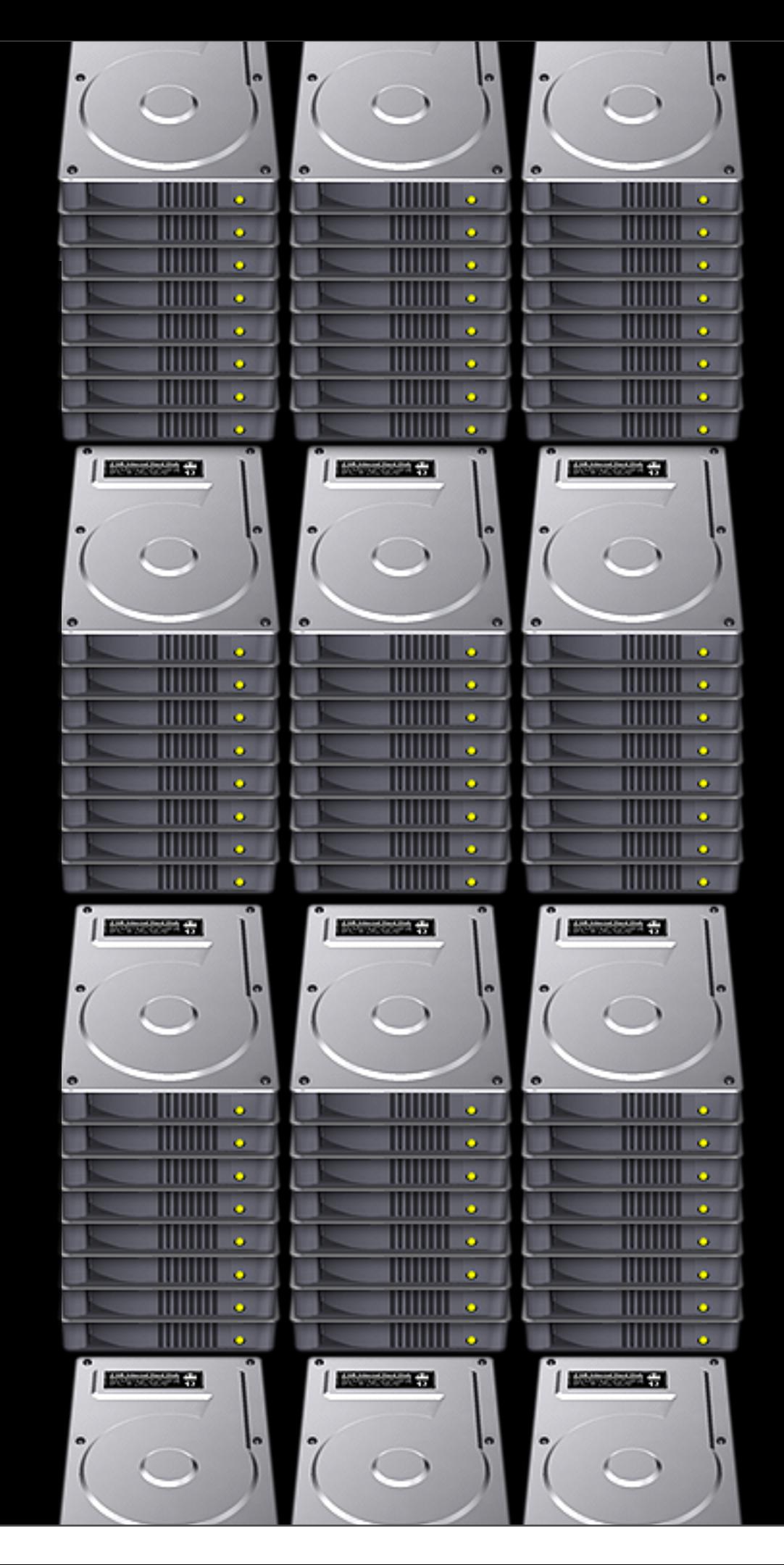

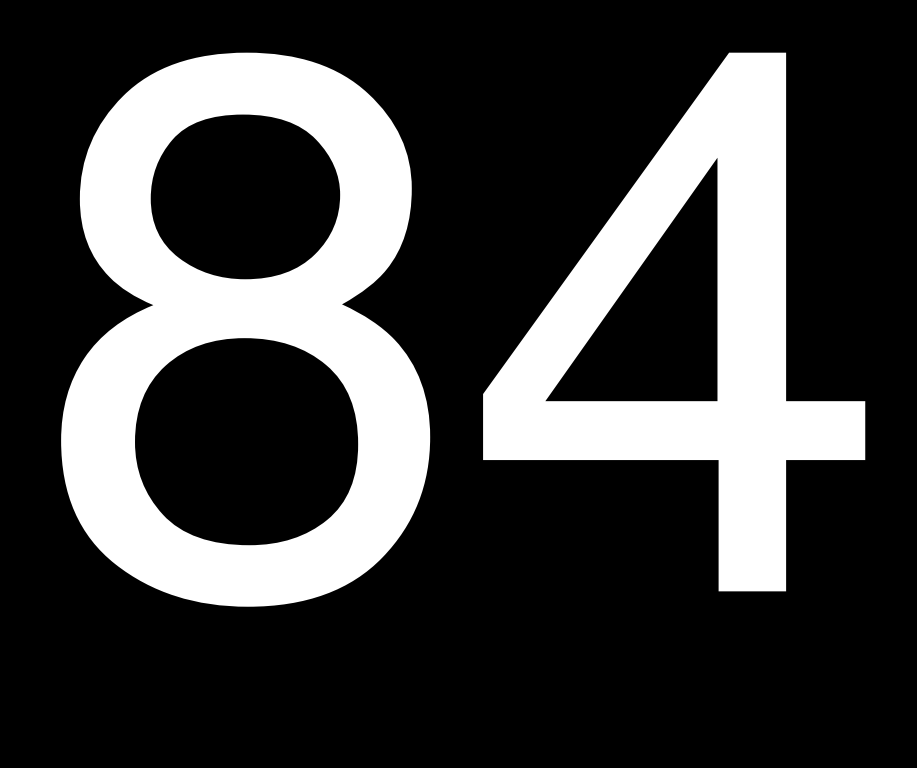

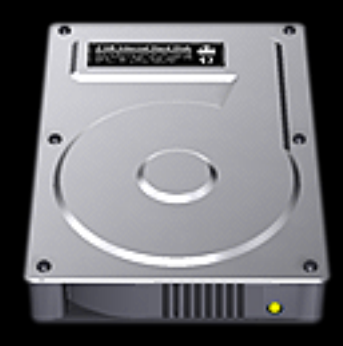

#### GB of NetCDF format in tar gzipped archives

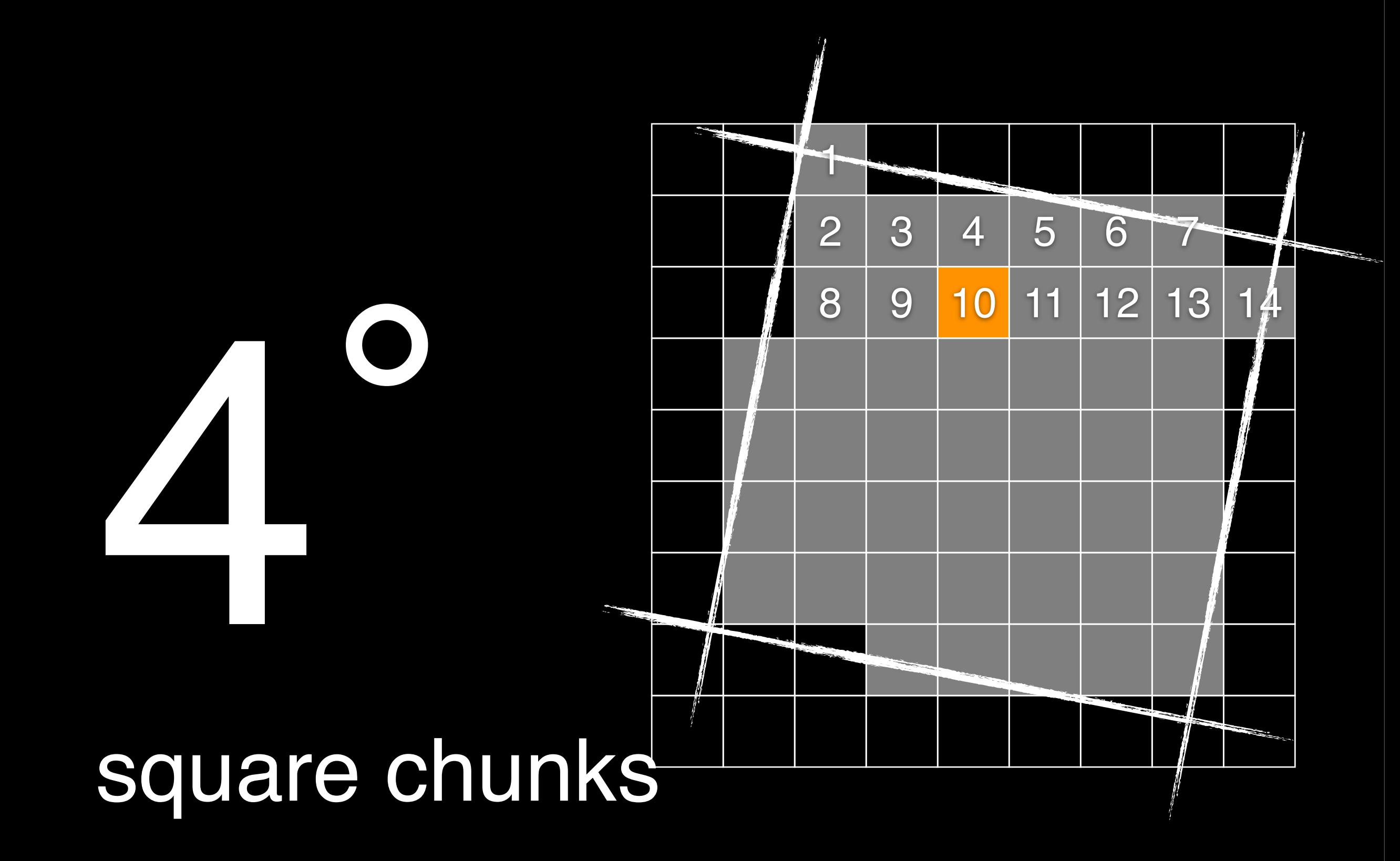

## "½"

#### incomplete documentation

PERSON NAMED

announced at all decorates THE REP. ALLE BUILDING PARK BUREAU BLANCH

THE R. P. LEWIS CO., LANSING, MICH.

**GREENED** 

第2の東京10日にある「博物館」等である108.8380 もの

the country of the country of the country of the international control attractive address to consents decomposite

is stars at the dealer and a series and career

and all different contracts trained to call the channel is trained to controlled a state.

consider surveyments & core means in scale sensor.

space a company decoration is an excel a contract expect on

**CONTRACTOR** announce of the field dependence of the reduction of the control

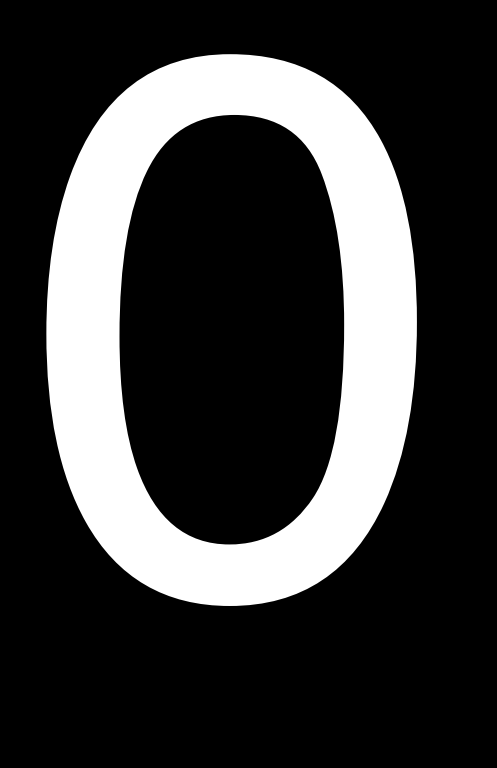

#### ways to query the data

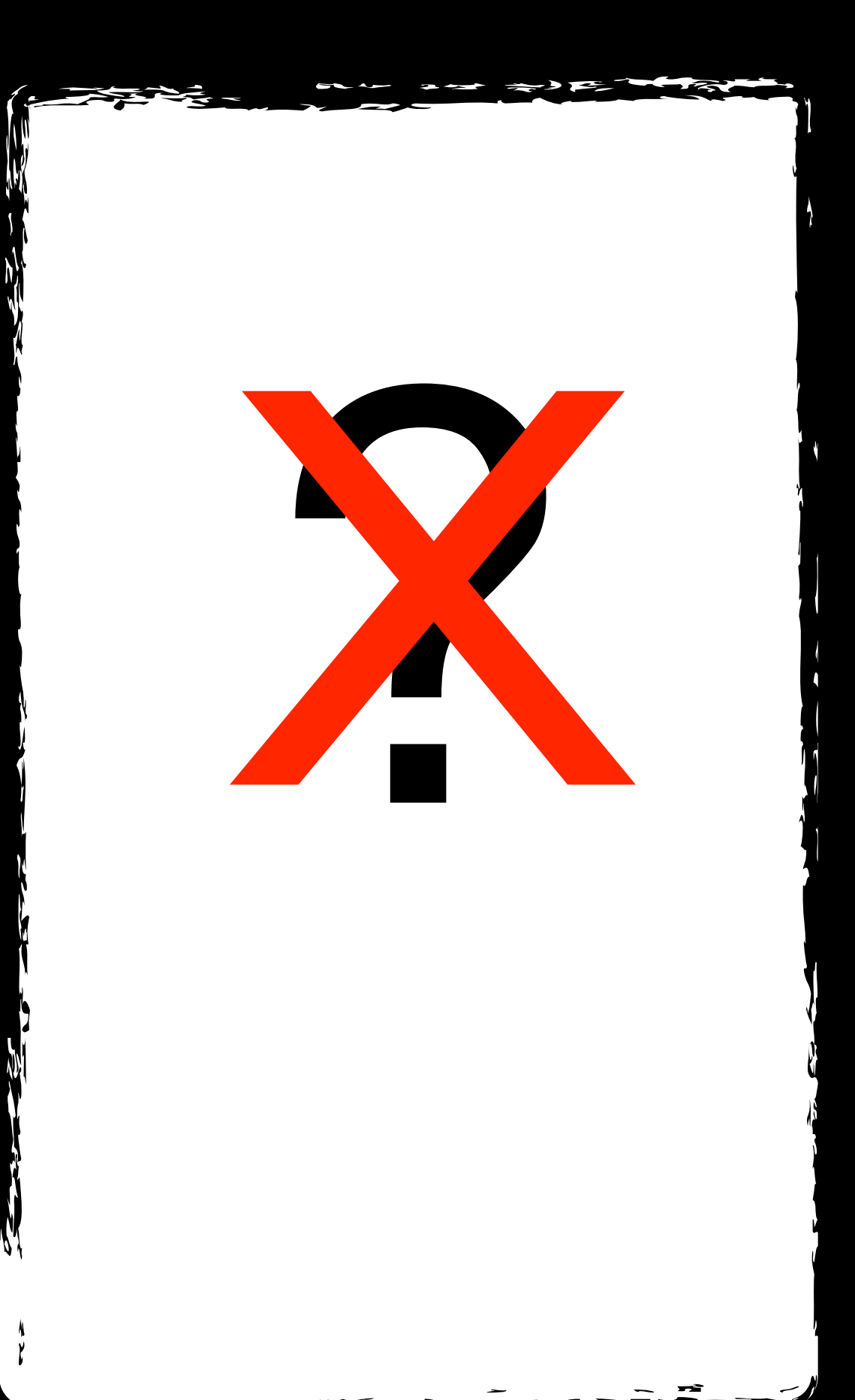

# 6. Reproject A<br>
Strategie and Strategie and Strategie and Strategie and Strategie and Strategie and Strategie and Strategie and Strategie and Strategie and Strategie and Strategie and Strategie and Strategie and Strategie

- 1. Acquire NetCDF file of lat/lon values for each cell from the weather data 1 km2 estimates
- 2. Dump lat/lon values to CSV with Panoply
- 3. Import into ArcMap as XY data
- 4. Export as shapefile
- Assign WGS84 datum to shapefile in ArcCatalog
	- **Reproject to Lambert Spherical ("US National** al Area")
		- by 2x2 degree tile using "tile\_num" so grid will match the netCDF met files) using defination query in ArcMap and exporting to individual shapefiles (256 tiles) as "mask".
		- Open lambert points in qGIS and make 1km grid (shapefile) for each 2x2 tile
- Assign projection to output (EPSG:2163)
- Add each new grid shapefile (one at a time) to

ArcMap with 2x2 Grid as separate layer **1. Select by location (select from grid x that** 

- intersect mask x) ected features of grid x (now will be sequentially by record in a way that the met NetCDF "ncells") times the work text unpack the data
	- 13. Clean up: delete extra fields from qGIS (ID,MAXX,MINX,MAXY,MINY) add ncell\_id (FID +1) block\_id, block\_name

### Many kinds of queries

*f*<variable> <location> <point in time> avg(srad) at x,y on Dec 2, 2001 tmin for area on May 19, 1992 tmax at x,y on May 19, 1992

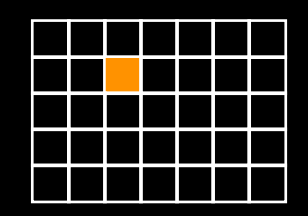

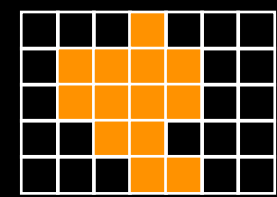

*f<variable> <point location> <duration of time>* tave at x,y during the first quarter of 1983 sum(vpd) at x,y during the last week of Mar, 2003

### accessible aksesəbəl

adjective

**1** (of a place) able to be reached or entered *: the town is accessible by bus | the building has been made accessible to disabled people.*

- (of an object, service, or facility) able to be easily obtained or used *: making learning opportunities more accessible to adults.*
- easily understood *: his Latin grammar is lucid and accessible.*
- able to be reached or entered by people in wheelchairs *: it provides specialized features such as nonslip floors and accessible entrances.*

**2** (of a person, typically one in a position of authority or importance) friendly and easy to talk to; approachable *: he is more accessible than most tycoons.*

## Accessible information is easy to: find, determine what one can do with it, acquire, and use

Factors that affect accessibility: law; technology; culture; semantics; and economics

Law makes sharing permissible; technology makes it possible; culture makes it acceptable; semantics make it understandable; and economics affordable

It is permissible, acceptable, and affordable to access public sector information, but not necessarily possible or understandable

Goals of the new storage: make the information technologically and semantically accessible

## Allow access by providing userinterface, application programming interface and documentation